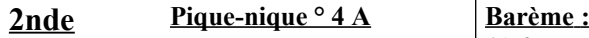

- Durée 1 h

- Calculatrices de collège autorisées

**1 )** 3 pts **2 )** 4 pts **3 )** 3 pts **4 )** 4 pts **5 )** 2 pts **6 )** 4 pts

**Nom :**

Répondre sur cette feuille

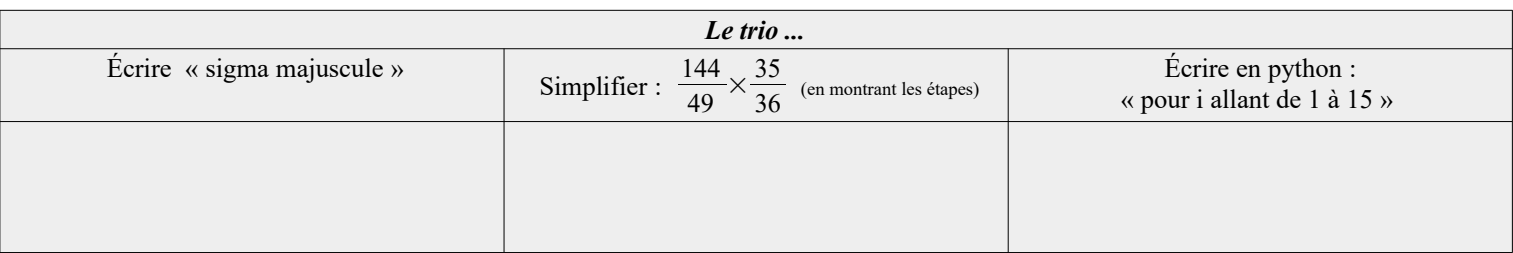

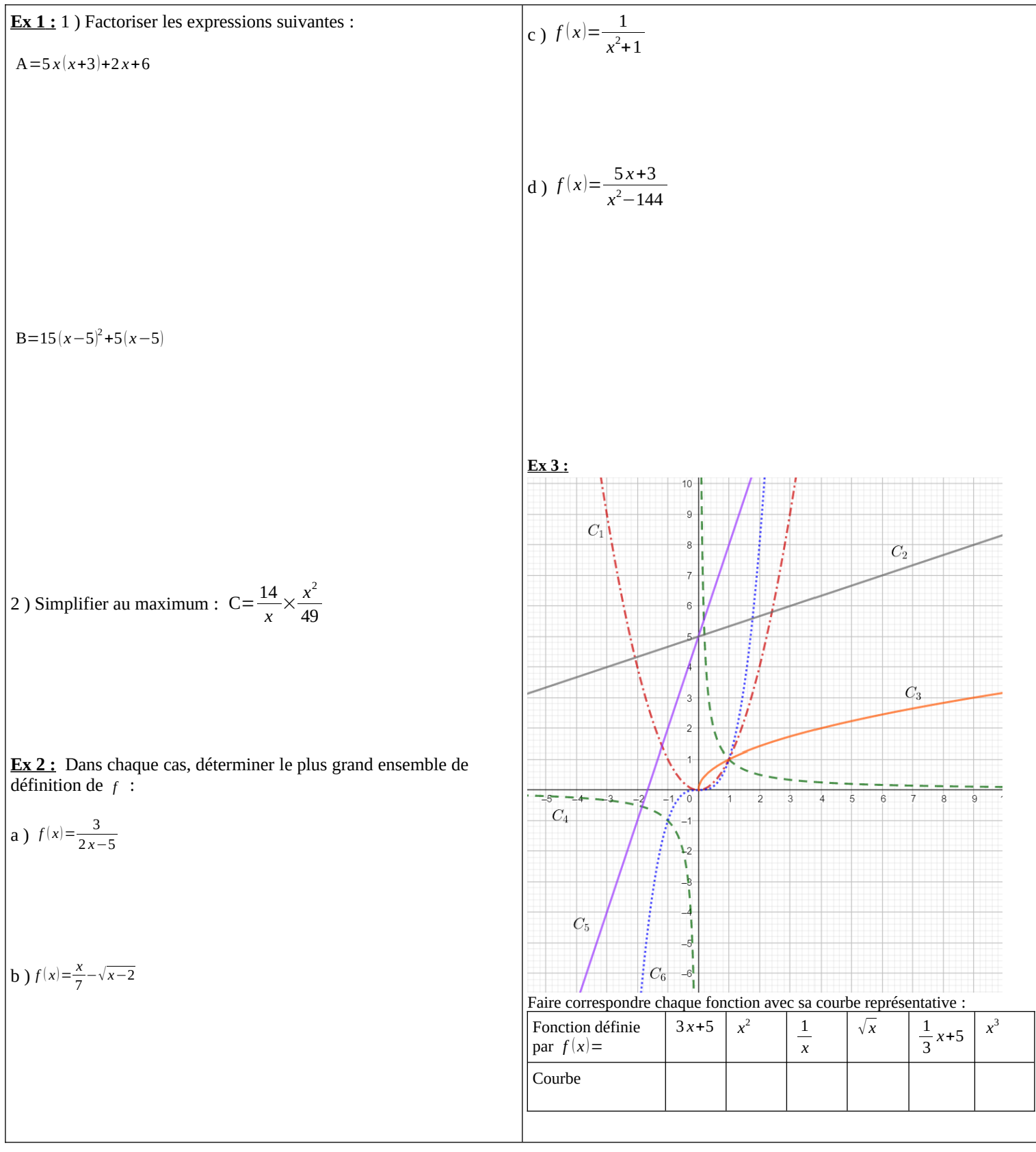

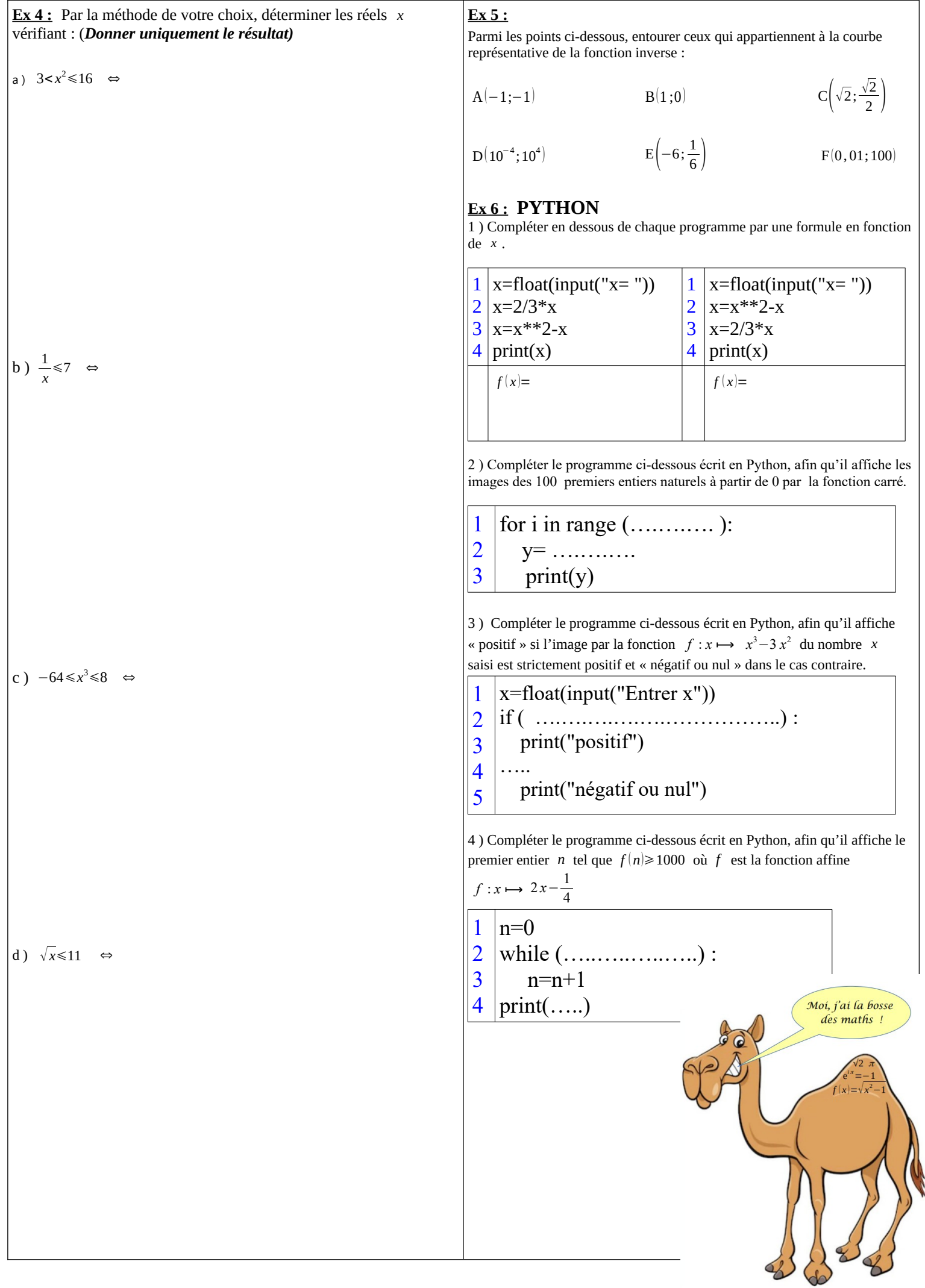

# **Correction :**

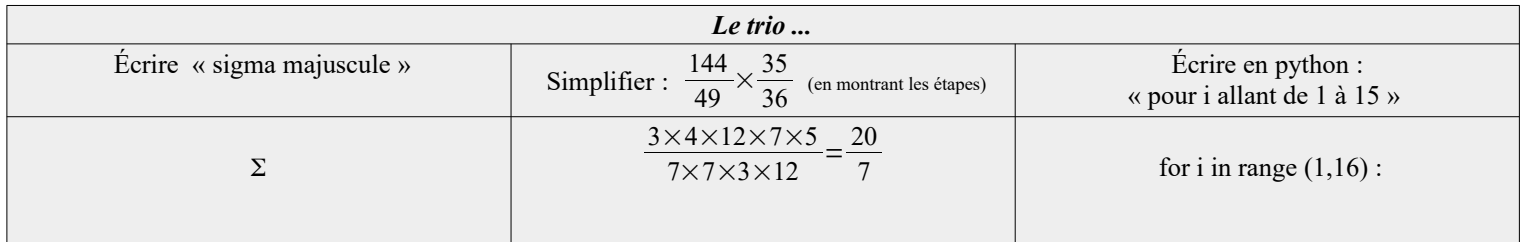

#### **Ex 1 :**

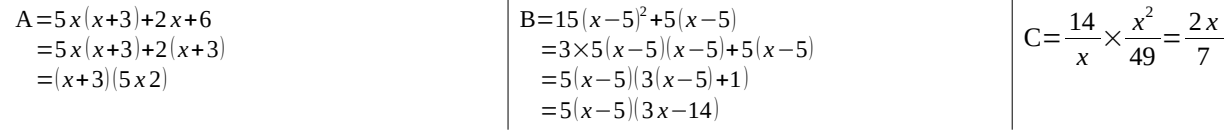

#### **Ex 2 :**

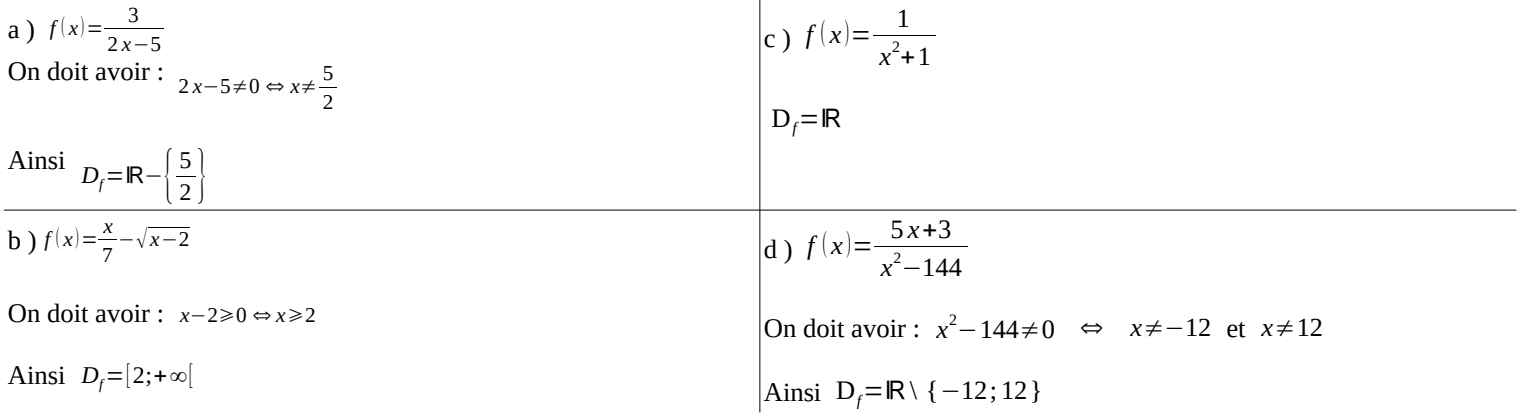

#### **Ex 3 :**

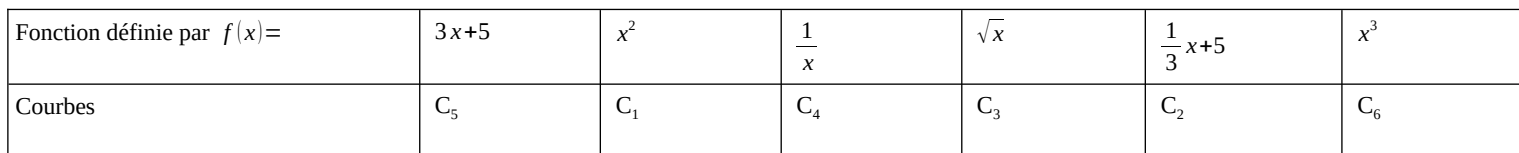

### **Ex 4 :**

a)  $3 < x^2 \le 16 \Leftrightarrow x \in [-4; -\sqrt{3}[\cup]\sqrt{3}; 4]$  b)  $\frac{1}{x} \le 7 \Leftrightarrow x \in ]-\infty; 0[\cup[\frac{1}{7}$  $\frac{1}{7}$ ; +∞ c) -64 ≤ *x*<sup>3</sup> ≤ 8 ⇔ − 4 ≤ *x* ≤ 2 d)  $\sqrt{x}$  ≤ 11 ⇔ 0 ≤ *x* ≤ 121

#### **Ex 5 :**

A(-1;-1) 
$$
C(\sqrt{2}; \frac{\sqrt{2}}{2})
$$
  $D(10^{-4}; 10^{4})$  F(0,01;100)

## **Ex 6 : PYTHON**

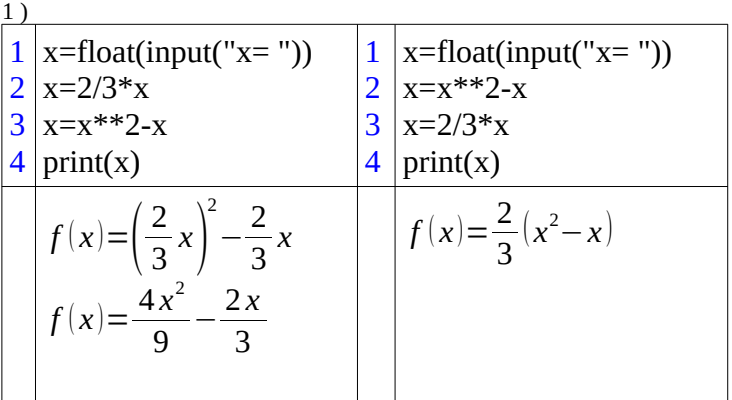

2 )

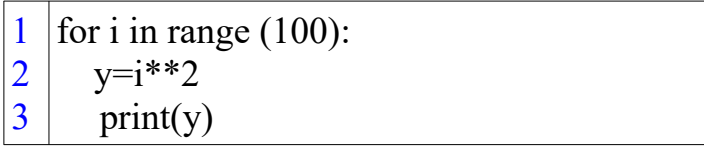

3 )

- 1 x=float(input("Entrer x"))
- 2 if  $(x**3-3*x**2>0)$ :
- 3 print("positif")
- 4 else
- 5 print("négatif ou nul")

4 )

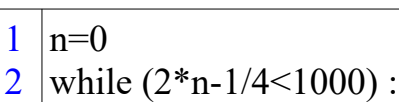

3  $n=n+1$ 

4 print(n)